Управление образования администрации Большеболдинского муниципального округа Нижегородской области

Муниципальное бюджетное учреждение дополнительного образования «Большеболдинский Дом детского творчества»

Принята на заседании Педагогического совета OT "OI" CELLEDAN 20235 Протокол N 1

Утверждаю: Директор МБУ ДО «Большебопдинский ДДТ» ПЕРИ Н. Г. Жданкина  $57.0$  $20\angle 3r$ . **"AB** 

### Дополнительная общеобразовательная общеразвивающая программа

#### технической направленности

"В объективе"

Возраст учащихся: 9-13 лет Срок реализации: 2 года

> Автор-составитель: Пахомов Антон Сергеевич педагог дополнительного образования

> > of Lamon don't

с. Большое Болдино по после по полно с по по по по полно с по по по по по по по по по по по по по 2023 год

#### Пояснительная записка

Цель творчества – самоотдача, А не шумиха, не успех. Позорно, ничего не знача, Быть притчей на устах у всех. И надо жить без самозванства, Так жить, чтобы, в конце концов, Привлечь к себе любовь пространства, Услышать будущего зов! Б. Пастернак

Одна из задач современного образования — содействовать воспитанию нового поколения, отвечающего по своему уровню развития и образу жизни условиям информационного общества. В сегодняшних условиях информации общества педагоги и родители должны быть готовы к тому, что ребенок уже с 1 класса столкнется с применением вычислительной техники, поэтому необходимо поощрять стремление учащихся познакомиться с компьютерными технологиями, при этом настаивать на соблюдении норм информационной этики и художественной эстетики.

Дополнительная общеобразовательная общеразвивающая программа «В объективе» (далее - программа) разработана для учащихся 9-13 лет и рассчитана на 2 годичное обучение.

Как правило, занятия комбинированные, т.е. включают в себя теоретическую и практическую части под руководством педагога (игра, творческие практикумы). Практическая часть занимает большую часть учебного времени (до 70 %). Занятия объединения обеспечивают не только освоение предметных знаний, но и развитие основных психических процессов: памяти, внимания, мышления, интуиции, воображения и других важнейших качеств, лежащих в основе любого творческого процесса. Информатизация и конструирование помогает детям в развитии их внимания и фантазии, ощущения цвета и формы, усидчивости и трудолюбия, вносит свой вклад в художественное воспитание учащихся, развивает у них изобразительную культуру.

В работе используются все виды деятельности, развивающие личность: игра, труд, познание, учение, общение, творчество. Изучая приемы, технологию изготовления презентации, дети создают творческие проекты, которые найдут себе применение, как во внеурочной, так и в образовательной деятельности. Успех детей рождает в них уверенность в своих силах, воспитывает готовность к проявлению творчества в любом виде труда, они преодолевают барьер нерешительности, робости перед новыми видами работы. Очень важно в этот момент научить их грамотно пользоваться методическими рекомендациями, схемами, дополнительной литературой. Создание ситуаций успеха для каждого ребенка – один из главных принципов работы.

**Направленность программы** - техническая. Она является образовательноразвивающей, рассчитана на реализацию в учреждениях дополнительного образования и во внеклассной работе образовательных организаций, разработана на основе имеющейся литературы по информатике, фото и видеосъемке. Программа частично следует концентрическому принципу в размещении материала, при котором одна и та же тема изучается в течение 2-х лет с постепенным наращиванием сведений. Концентризм программы создает условия для постоянного повторения ранее усвоенного материала.

**Новизна программы** в том, что она расширяет представление учащихся о возможностях использования компьютера и фото-видеотехники для своего творческого самовыражения.

**Актуальность программы** обусловлена тем, что в настоящее время фото и видео техника является неотъемлемой частью в учебе, затем в работе, поэтому в нашем компьютерном мире возникла необходимость в информационно – развитом учащемся, который бы воспринимал компьютер не только как приставку для игр, а как многогранное устройство с бесконечными возможностями для образования, для творчества.

**Педагогическая целесообразность** программы объясняет, что освоив программу «В объективе», ребенок получит не только теоретические информационные знания (графический редактор, фотоаппарат, слайд-шоу и т.д.), но и развитие основных психических процессов (память, внимание, мышление и др.), художественного вкуса, алгоритмического мышления, приобщения к волшебному миру творчества, тем самым значительно облегчит себе процесс познания окружающего мира и сможет оптимально обустроить учебную деятельность.

Обучение основывается на педагогических принципах:

- личностно ориентированного подхода;
- природосообразности (учитывается возраст и уровень развития детей);
- культуросообразности (ориентация на общечеловеческие культурные ценности);
- систематичности, наглядности и последовательности обучения;
- сотрудничества и ответственности.

**Цель программы:** формирование у учащихся умения владеть компьютером, цифровым фотоаппаратом, видеокамерой, использовать их для оформления результатов своей деятельности и решения практических задач.

### **Задачи:**

*Обучающие:* 

познакомить учащихся с:

- основами знаний в области компьютерной графики и фотосъемки;

- графическими редакторами ТuxРaint, Paint, AdobePhotoshop и GIMP;

- видеоредакторами Sony Vegas, Adobe Premiere Pro;

- с компьютерными программами, позволяющие переписывать, копировать,

редактировать и монтировать отснятый материал (фотографии, видео);

- научить учащихся пользоваться цифровой техникой,

-дать основные методы и приёмы фото-видеосъёмки,

-дать профессиональную ориентацию для работы в области цифровой техники. *Развивающие:*

-развивать стремление к самообразованию, обеспечить в дальнейшем социальную адаптацию в информационном обществе и успешную профессиональную и личную самореализацию;

-развивать композиционное мышление, художественный вкус, графическое умение; -развивать творческое воображение;

-развивать моторику руки, зрительную память, глазомер.

*Воспитательные:* 

-формировать информационную культуру учащихся;

-воспитывать толерантное отношение в группе;

-добиться максимальной самостоятельности детского творчества;

-воспитывать собранность, аккуратность при подготовке к занятию;

-воспитывать умение планировать свою работу;

-воспитывать умственные и волевые усилия, концентрацию внимания, логичность и развитого воображения;

*Оздоровительные:*

-организовать учебный процесс с соблюдением санитарных норм, с учетом возрастных особенностей детей.

### **Использование**

### о**бразовательных технологий, методов, форм организации деятельности учащихся**

Работа на компьютере вызывает напряжение глаз и их быстрое утомление может привести к ухудшению зрения и глазным заболеваниям, поэтому необходимы регулярные физминутки с проведением упражнений для глаз.

На занятиях используются межпредметные связи: информатика, математика, изобразительное искусство, русский язык, английский язык, мировая художественная литература.

### *Методы и методические приемы:*

*Методы, в основе которых лежит способ организации занятия:*

• словесный (устное изложение, беседа, рассказ, лекция и т.д.)

• наглядный (показ мультимедийных материалов, иллюстраций, наблюдение, показ (выполнение) педагогом, работа по образцу и др.)

• практический (выполнение работ по инструкционным картам, схемам и др.)

*Методы, в основе которых лежит уровень деятельности детей:*

• объяснительно-иллюстративный – дети воспринимают и усваивают готовую информацию

• репродуктивный – учащиеся воспроизводят полученные знания и освоенные способы деятельности

• частично-поисковый – участие детей в коллективном поиске, решение поставленной задачи совместно с педагогом

- исследовательский – самостоятельная творческая работа учащихся

*Методы, в основе которых лежит форма организации деятельности учащихся на занятиях:*

• фронтальный – одновременная работа со всеми учащимися

• индивидуально-фронтальный – чередование индивидуальных и фронтальных форм работы

• групповой – организация работы в группах.

• индивидуальный – индивидуальное выполнение заданий, решение проблем.

• и другие.

Занятие – игра. Педагог в игровой форме работает с учащимися, задаёт им команды, которые они должны выполнить и достичь поставленной цели (используются различные игры: на развитие внимания и закрепления терминологии, игры-тренинги, игры-конкурсы, сюжетные игры на закрепление пройденного материала, интеллектуально-познавательные игры, интеллектуально-творческие игры).

Занятие – исследование. Учащимся предлагается создать презентацию из собственных рисунков или из имеющихся рисунков и фотографий на определенную тему и провести ряд действий, после чего заполнить таблицу своих наблюдений, выводы записать на листок.

Практикум – это общее задание для всех учащихся кружка, выполняемое на компьютере. Занятие – беседа. Ведется диалог между педагогом и учащимся, что позволяет им быть полноценными участниками занятия.

Индивидуальные практические работы - мини-проекты.

Заключительное занятие, завершающее тему – защита проекта. Проводится для самих детей, педагогов, родителей.

*Программа предусматривает использование следующих форм работы:*

фронтальной - подача материала всему коллективу кружка;

 индивидуальной - самостоятельная работа учащихся с оказанием педагогом помощи учащимся при возникновении затруднения, не уменьшая их активности и содействуя выработке навыков самостоятельной работы;

 групповой - когда учащимся предоставляется возможность самостоятельно построить свою деятельность на основе принципа взаимозаменяемости, ощутить помощь со стороны друг друга, учесть возможности каждого на конкретном этапе деятельности. Всё это способствует более быстрому и качественному выполнению заданий. Особым приёмом при организации групповой формы работы является ориентирование детей на создание так называемых минигрупп или подгрупп с учётом их возраста и опыта работы

# *Результативность программы обеспечивается использованием педагогических технологий.*

### *Современные информационные технологии.*

Программа предусматривает использование компьютерных программ «Paint», «AdobePhotoshop», «ТuxРaint», «GIMP», «Sony Vegas», «Adobe Premiere Pro» работу с цифровым фотоаппаратом.

### *Игровые технологии.*

Занятия, на которых присутствуют игровые моменты, вызывают у детей большой интерес. Программные материалы подбираются так, чтобы поддерживать у детей постоянный интерес к занятиям. Игры проводятся с целью проверки усвоения терминов, понятий, в качестве психологической разгрузки.

### *Развивающее обучение.*

В развитии личности ребенка, ставится развитие его психологических особенностей (ума, воли, чувств и др.). На занятиях по изучению раздела у детей формируются не столько знания, умения, навыки (ЗУНы), сколько способы умственной деятельности (СУДы). Учащиеся не только запоминают факты, усваивают правила и определения, но и

обучаются рациональным приемам применения знаний на практике.

Во время практического освоения разделов программы на занятиях активно используется раздаточный материал, технологические карты, таблицы, опрос карты.

*Личностно-ориентированные технологии.*

Данная технология обеспечивается посредством предоставления учащимся в процессе освоения раздела программы возможности выбора личностно или общественно значимых объектов труда. При этом обучение осуществляется на объектах различной

сложности и трудоёмкости, согласуя их с возрастными особенностями учащихся и уровнем их общего образования, возможностями выполнения правил безопасного труда и требований охраны здоровья детей.

#### Возраст детей

 Программа разработана для детей среднего возраста (с 9 до 13 лет). Группы детей первого года обучения набираются по заявлениям родителей, без предварительных требований к базовым знаниям, занятия доступны для всех желающих. Если ребёнок уже владеет навыками и знаниями, получаемыми на первом году обучения, то по результатам собеседования он зачисляется на второй год обучения. Допускается дополнительный набор детей в коллектив на вакантные места.

### Возрастные особенности детей 9 – 13 лет.

У детей этого возраста повышается способность к регуляции поведения. Разнообразнее и богаче становится содержание и форма деятельности. Развивается способность анализировать, обобщать, делать простые умозаключения, улучшается произвольная память. Внутреннее торможение становится более устойчивым, а работоспособность коры головного мозга повышается. В это время активно формируется абстрактное, теоретическое мышление, усиливаются индивидуальные различия, связанные с развитием самостоятельного мышления. Это период для становления нового уровня самосознания, который выражается в стремлении понять себя, свои возможности, свое сходство с другими детьми и свою неповторимость. Возрастает значимость мнения сверстников. Педагогу нельзя выносить на обсуждение какой-либо проступок учащегося или неправильное выполнение задания. Иногда могут возникнуть сложности в общении среди самих детей, педагог обязан заметить это и разобраться в сложившейся ситуации.

Во взаимоотношениях с взрослыми у детей выражено как стремление противопоставить себя им, отстоять собственную независимость, так и ожидание помощи, защиты, поддержки, одобрения. Педагогу необходимо стать старшим другом, наставником при общении с детьми этого возраста, не навязывать своего мнения, дать возможности для проявления самостоятельности в работе.

### Сроки реализации

Программа рассчитана на 2 года обучения: первый год обучения рассчитан на 72 или 144 часа, второй год- 144 или 216 часов. Распределение часов в учебно-тематическом планировании зависит от часовой нагрузки педагога дополнительного образования и количества набранных групп.

После изучения программы учащиеся получают Свидетельство о прохождении двухгодичного обучения в объединении.

### Режим занятий

Дети первого года обучения занимаются: 1 раз в неделю – 2 часа (72часа) или 2 раза в неделю по 2 часа (144ч);

дети второго года: 2 раза в неделю по 2 часа (144ч) или 3 раза в неделю по 2 часа. Продолжительность учебного занятия во всех двух годах обучения в соответствии с СП 2.4.3648-20 и Уставом учреждения составляет 40 минут.

Наполняемость групп 1-го и 2-го года – 8 человек (по количеству компьютеров в фотовидео студии).

Занятия строятся в такой форме, чтобы у учащихся закрепился устойчивый интерес и естественное желание к получению новых знаний, чтобы они почувствовали радость и удовлетворение от выполненной работы, от преодоления естественно возникающих трудностей. Проявленная смекалка, изобретательность и стремление к творческой деятельности поощряется и стимулируется. Теоретическая часть занятий, фотосъемка (студийный портрет, репродукция) проводятся в одном и том же кабинете, что отнимает много времени на переподготовку помещения, чтобы избежать этого — большая часть фотосъемок проводится в детских объединениях Дома детского творчества и во время различных мероприятий и вечеров. Выполняя самостоятельную фото и видеосъемку, учащиеся приобретают навыки работы с фотоаппаратом и цифровой видеокамерой, приобретают опыт общения. Часть занятий по фото и видеосъемке проходит вне учебного заведения— экскурсии по селу, выезд на природу и т.д., где на практике осваиваются различные жанры фотографии, ее изобразительные средства и композиция, развивается умение самостоятельной деятельности и умение использовать полученные ранее знания, умение владеть сложной ситуацией. Особенность таких занятий — в возможности объединить несколько групп, различных по уровню подготовки. Младшие учатся на примере старших, а те в свою очередь, поддерживают новичков. Итогом таких совместных съемок становится оформление фотовыставки, демонстрация, обсуждение, конкурс фото и видеоработ, что стимулирует учащихся на дальнейшую творческую деятельность. Соблюдая санитарные правила СП 2.4.3648-20 "Санитарно-эпидемиологические требования к организациям воспитания и обучения, отдыха и оздоровления детей и молодежи" от 28 сентября 2020 г. № 28, занятия по данной программе проходят комплексно, т.е. на занятии могут изучаться темы из разных разделов, объединенные по

смыслу.

### **Ожидаемые результаты:**

### **К концу первого года обучения** *Учащиеся должны знать:*

- правила техники безопасности при работе с фотокамерой, при работе на компьютере;
- устройство и применение цифрового фотоаппарата;
- способы фотосъёмки сюжетов разных жанров;
- основные термины;
- правила работы с фотопринтером;
- виды слайдов; варианты настройки анимации и эффектов перехода;
- режимы просмотра.

### *Учащиеся должны уметь:*

- владеть основными навыками работы с фотокамерой, правильно выбирать точку съёмки;
- грамотно строить композицию кадра; настраивать и правильно использовать освещение;
- копировать и сканировать, редактировать изображения в компьютер;
- печатать фотографии;

# **К концу второго года обучения**

### *Учащиеся должны знать:*

- принцип работы видеокамеры; основные правила видеосъёмки;
- оцифровку видео;
- технологию переноса видео с видеокамеры на компьютер;
- способы видеомонтажа сюжетов разных жанров;
- условия повышения качества создаваемого видеофильма;
- программное обеспечение для редактирования и воспроизведения видео.

### *Учащиеся должны уметь:*

- правильно обращаться с цифровой камерой;
- грамотно строить композицию кадра;
- настраивать и правильно использовать освещение;
- правильно выбирать точку съёмки и использовать возможности съёмочной техники;
- производить захват видеофайлов;
- импортировать заготовки видеофильма;
- редактировать и группировать клипы;
- монтировать звуковую дорожку видеофильма;
- создавать титры;
- экспортировать видеофайлы.

# **I. Календарный учебный график**

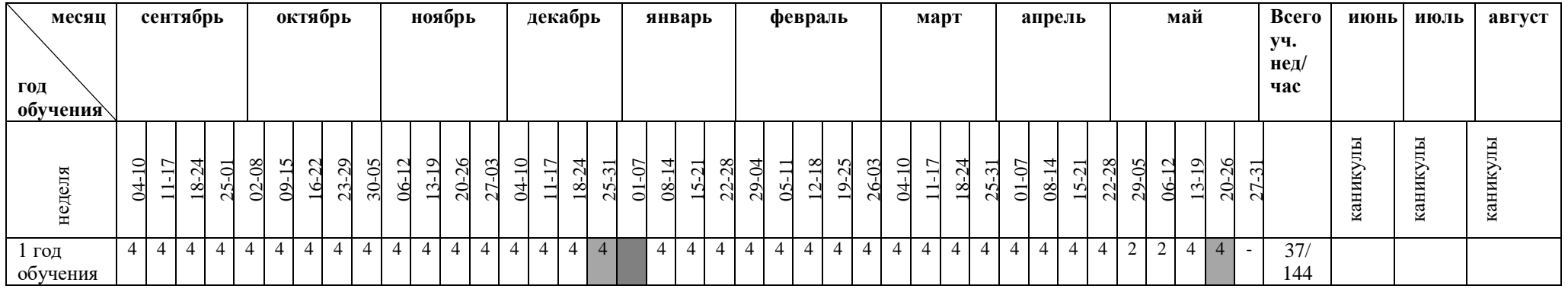

Условные обозначения:

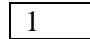

- ведение занятий по расписанию

- каникулы

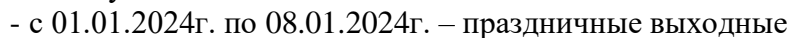

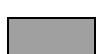

- 27.05.2024г.-31.05.2024 г. – промежуточная аттестация и аттестация по итогам года

# **Учебно-тематический план**

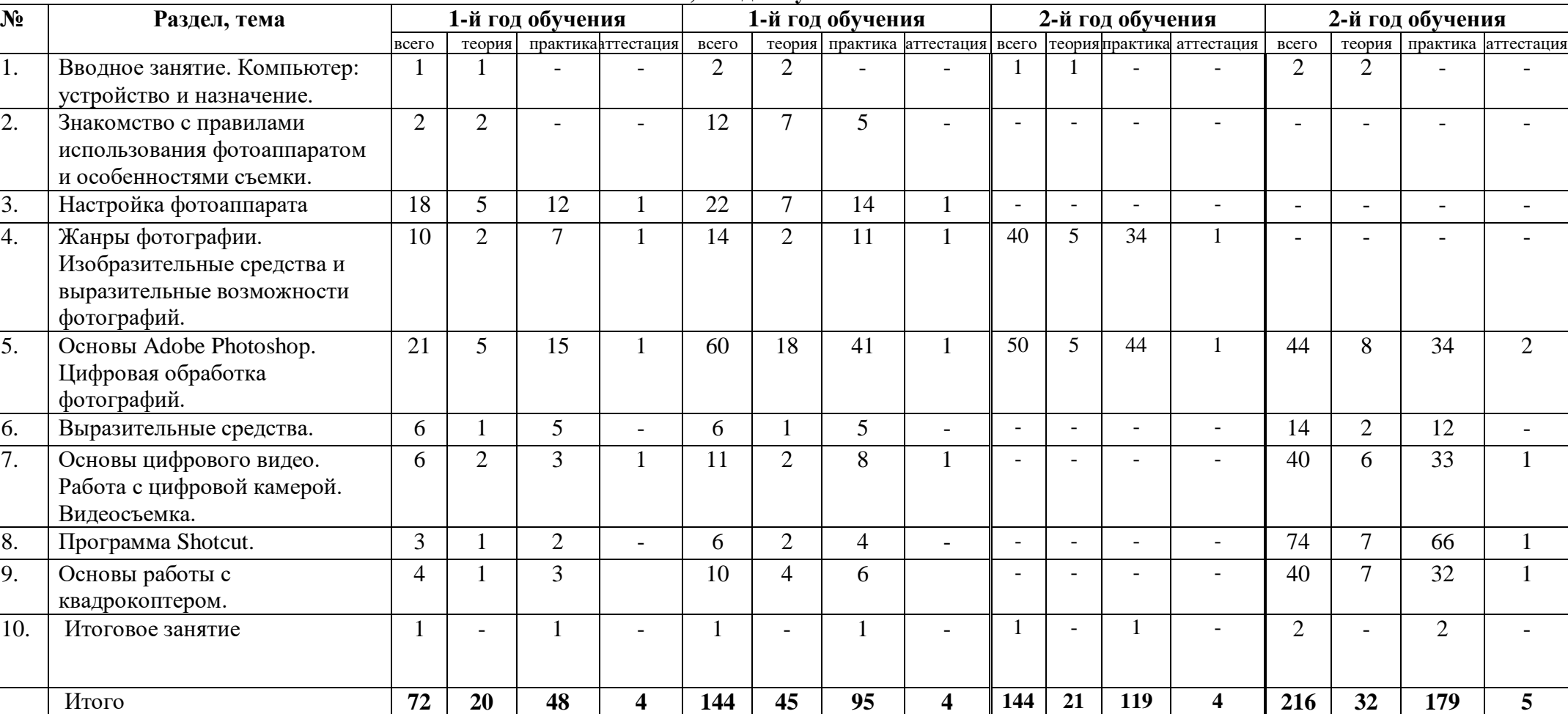

### **1, 2 года обучения**

#### **Учебно-тематический план 1 год обучения**

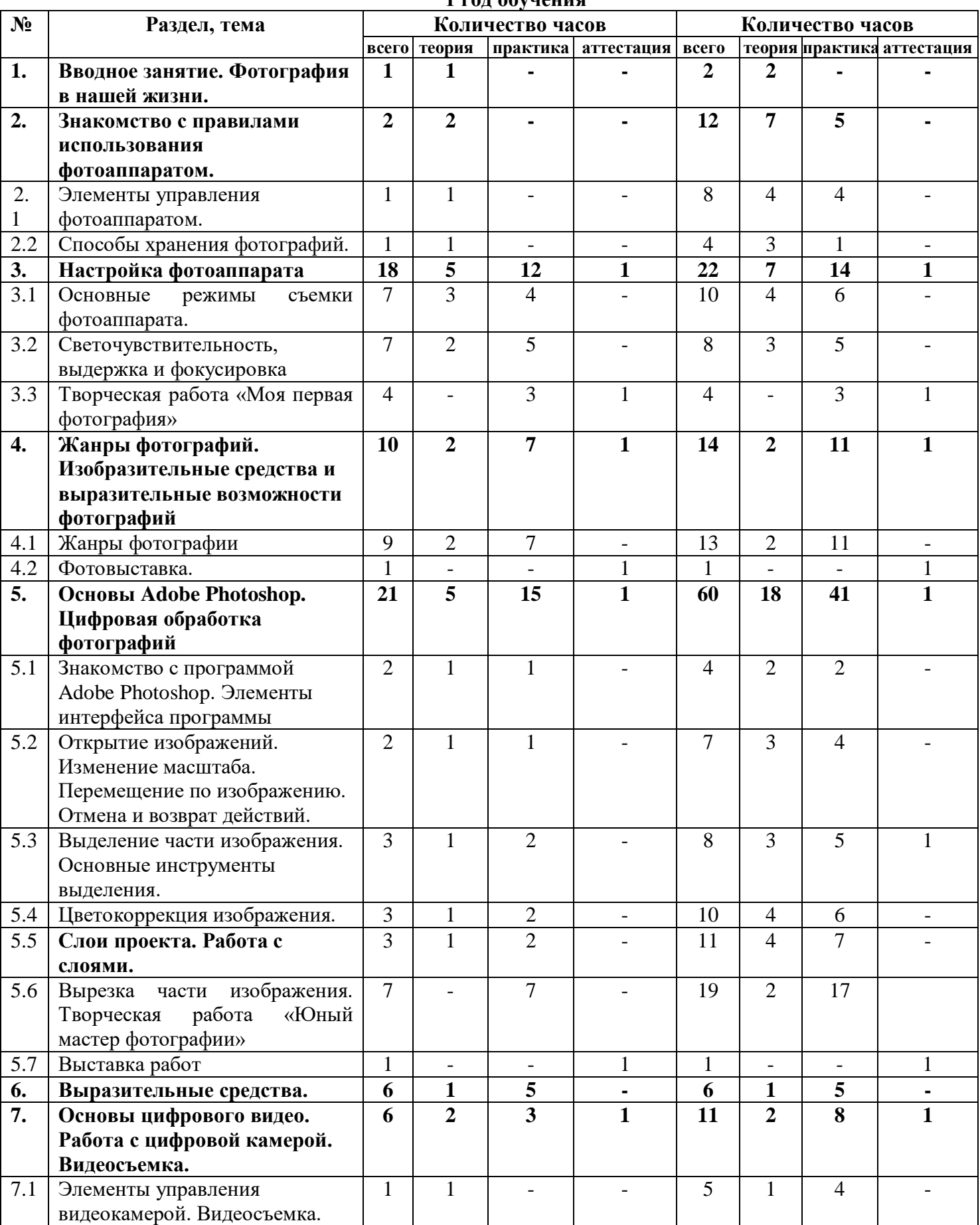

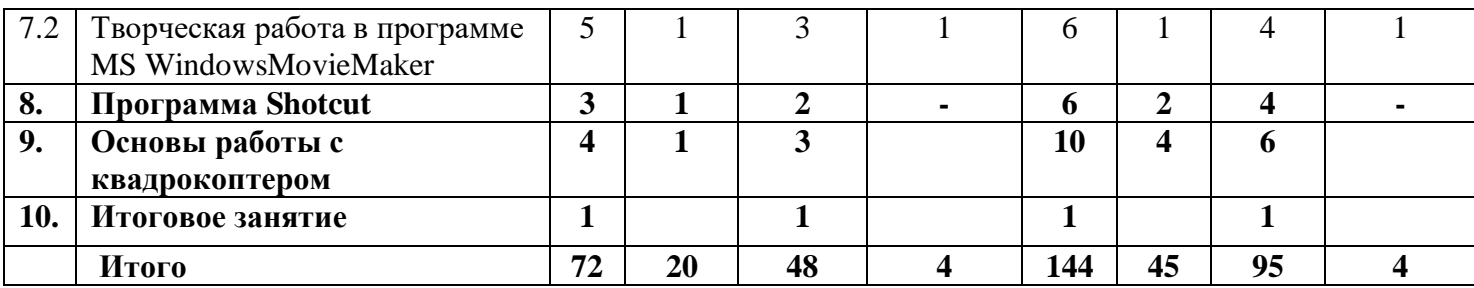

### **Содержание изучаемого курса.**

### **Раздел 1. Вводное занятие. Фотография в нашей жизни.**

Теория. Техника безопасности. История возникновения и развитие фотографии. Цифровая фотография: преимущества и недостатки.

### **Раздел 2. Знакомство с правилами использования фотоаппаратом.**

### **Тема 2.1. Элементы управления фотоаппаратом.**

Теория. Знакомство с элементами управления фотоаппарата.

### **Тема 2.2. Способы хранения фотографий.**

Теория. Виды цифровых флеш-накопителей. Способы хранения фотографий.

### **Раздел 3. Настройка фотоаппарата.**

### **Тема 3.1. Основные режимы съемки фотоаппарата.**

Теория. Знакомство с режимами съемки фотоаппарата.

Практика. Съемка фотографий с помощью разных режимов.

### **Тема 3.2. Светочувствительность, выдержка и фокусировка**

Теория. Знакомство терминами. Применение светочувствительности, выдержки и фокусировки в фотографии.

Практика. Работа с фотокамерой. Применение навыков.

### **Тема 3.3. Творческая работа «Моя первая фотография»**

Практика. Цели и задачи творческой работы, требования к оформлению работы. Создание фотографии на свободную тему.

### **Раздел 4. Жанры фотографий. Изобразительные средства и выразительные возможности фотографий.**

### **Тема 4.1. Жанры фотографии**

Теория. Изучение жанров фотографии: портрет, пейзаж, натюрморт, жанровая фотография. Беседа: «Пейзаж, его композиция, свет». Беседа: «Портрет, его композиция, свет». Практика. Съёмка природы естественной (леса и поля, луга и горы, моря и реки) и искусственной, сотворённой человеком (городская архитектура, сельские избы, стройки). Съёмка портрета.

### **Тема 4.2. Фотовыставка.**

Оформление выставки.

### **Раздел 5. Основы Adobe Photoshop. Цифровая обработка фотографий.**

**Тема 5.1. Знакомство с программой Adobe Photoshop. Элементы интерфейса программы** 

Теория. Знакомство с рабочим пространством приложения. Изучение панели инструментов. Практика. Состав и настройка окна.

### **Тема 5.2. Открытие изображений. Изменение масштаба. Перемещение по изображению. Отмена и возврат действий.**

Теория. Что такое растровое изображение. Изучение инструментов «Масштабирование» и «Перемещение»

Практика. Использование инструментов «Масштабирование» и «Перемещение»

**Тема 5.3. Выделение части изображения. Основные инструменты выделения.**

Теория. Изучение инструментов «Волшебная палочка» и «Лассо»

Практика. Применение инструментов «Волшебная палочка» и «Лассо».

### **Тема 5.4. Цветокоррекция изображения.**

Теория. Изучение инструментов для цветокоррекции изображения в Adobe Photoshop. Практика. Применение инструментов цветокоррекции. Цветокоррекция изображения.

### **Тема 5.5. Слои проекта. Работа с слоями.**

Теория. Особенности работы с слоями проекта в программе Adobe Photoshop Практика. Создание многослойного изображения.

### **Тема 5.6. Вырезка части изображения. Творческая работа «Юный мастер фотографии».** Теория. Способы вырезки изображения.

Практика. Применение полученных навыков. Творческая работа на свободную тему.

### **Тема 5.7. Выставка работ**

Подготовка работ к выставке. Оформление выставки.

### **Раздел 6. Выразительные средства.**

Теория. Композиция. Перспектива. Ракурс. Светотень. Смысловой центр. Колорит. Точка и момент съемки. Контрасты. Освещение.

Практика. Использование выразительных средства при съемке.

### **Раздел 7. Основы цифрового видео. Работа с цифровой камерой. Видеосъёмка. Тема 7.1 Элементы управления видеокамерой. Видеосъемка.**

Теория. Принцип работы цифровой видеокамеры. Правила обращения с цифровой видеокамерой. Изучение техники видеосъёмки. Правила съемки мероприятий, праздников, проводимых в ДДТ.

Практика. Меню, настройки пользователя. Практика подключения к компьютеру. Выбор точки съёмки, построение композиции кадра. Использование освещения. Штатив. Съемка мероприятий, праздников, проводимых в ДДТ. Сохранение видеосъемки на компьютер, диски, флеш-накопитель.

### **Тема7.2. Интерфейс MS Windows MovieMaker.Основные этапы обработки и создания видео при помощи программы MS Windows MovieMaker***.*

Теория. Знакомство с рабочим пространством. Основные сведения об инструментах пакета MovieMaker. Изучение основных этапов работы в программе MovieMaker.

Практика. Строка меню и панель инструментов. Панели. Окно монитора. Раскадровка и шкала времени. Пошаговая отработка навыков создания видео с помощью программы MovieMaker.

### **Тема 7.3. Творческая работа в программе MSWindowsMovieMaker.**

Теория. Определение, объяснение темы творческой работы.

Практика. Определение темы, идеи. Раскадровка заданного эпизода с учетом правил стыка кадров. Создание видеофильма на свободную тему.

### **Раздел 8. Программа Shotcut**

Теория. Знакомство с рабочим пространством. Основные сведения об инструментах пакета Shotcut. Изучение основных этапов работы в программе Shotcut.

Практика. Строка меню и панель инструментов. Панели. Окно монитора. Раскадровка и шкала времени. Пошаговая отработка навыков создания видео с помощью программы Shotcut.

### **Раздел 9. Основы работы с квадрокоптером**

Теория. Знакомство с квадрокоптером. Органы управления. Изучение основных приемов управления квадрокоптером.

Практика. Съемка с воздуха.

### **Раздел 10. Итоговое занятие.**

### **Учебно-тематический план 2 год обучения**

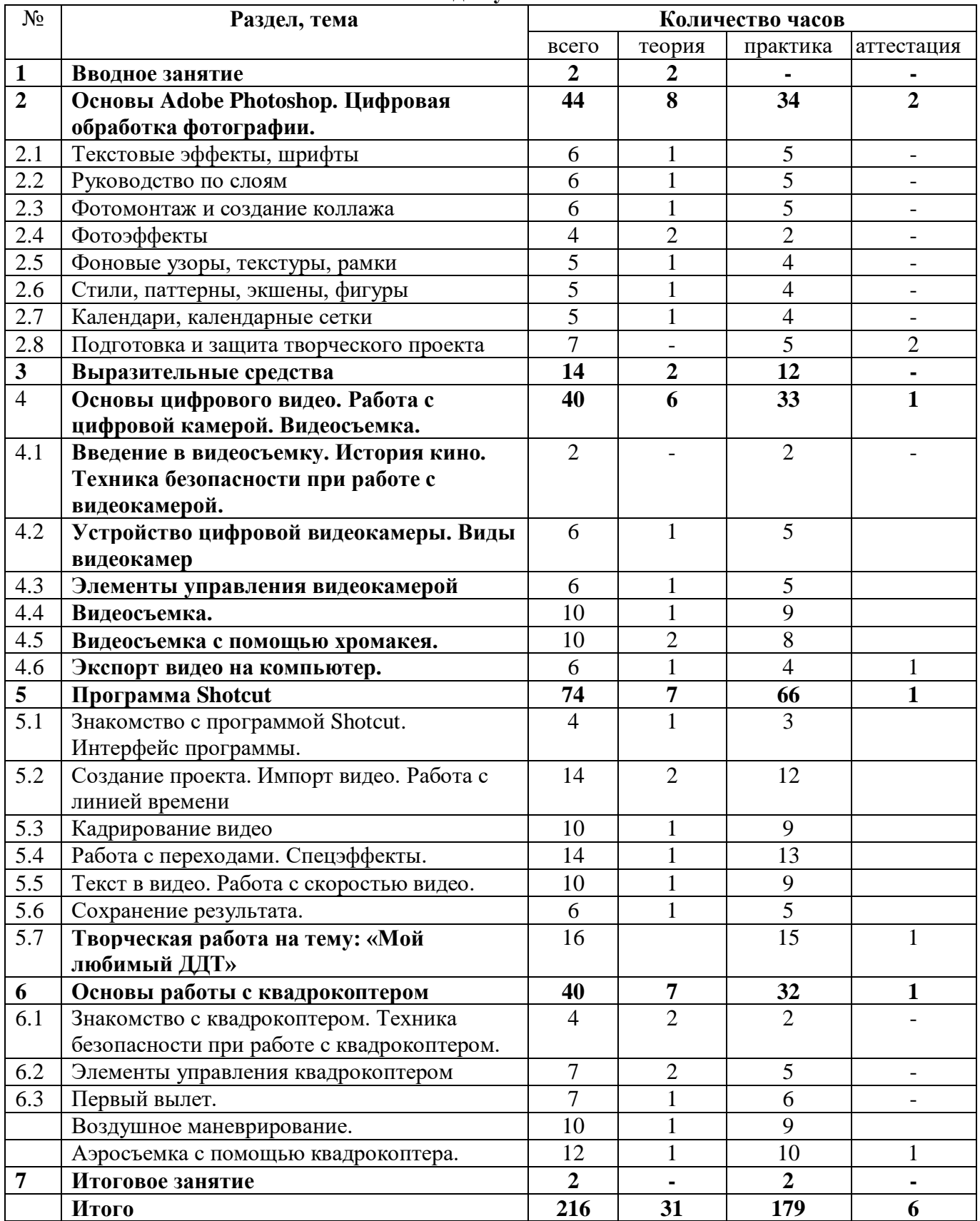

### **Содержание изучаемого курса.**

### **Раздел 1. Вводное занятие.**

Теория. Техника безопасности. История возникновения и развитие фотографии. Цифровая фотография: преимущества и недостатки.

# **Раздел 2. Основы Adobe Photoshop. Цифровая обработка фотографии**

### **Тема 2.1. Текстовые эффекты, шрифты.**

Теория*.* Разнообразие текстовых эффектов, применение шрифтов для оформления фотографий, изображений.

Практика. Создание реальной тени для текста, тестового эффекта - текста, имеющего фактуру пушистого меха животного. Обводка контура слова, целого тексташтрихпунктирной линией, закругление углов фигур и текста в Photoshop

### **Тема 2.2. Руководство по слоям.**

Теория. Основы работы в панели слоёв

Практика. Выравнивание, распределение, добавление и удаление слоёв, [объединение слоёв в](http://rugraphics.ru/photoshop/gruppy-sloev)  [группу](http://rugraphics.ru/photoshop/gruppy-sloev), добавление к простым слоям [слой](http://rugraphics.ru/photoshop/layers)-маски и корректирующие слои, режимы наложения. Изменение в изображении, используя регулировку Уровнями.

### **Тема 2.3. Фотомонтаж и создание коллажа**

Теория. История возникновения фотомонтажа. Принципы и способы изготовления фотомонтажа и создания коллажа. Применение фотомонтажа и коллажа.

Практика. Изготовление фотомонтажа и фотоколлажа. Совмещение нескольких фотографий с плавным переходом между ними. Использование шаблонов для монтажа. Подбор цветов и яркости, определение масштаба отдельных частей и их выравнивание в изображении.

### **Тема2.4. Фотоэффекты**

Теория*.* Фотоэффекты, плюсы и минусы.

Практика. Создание водной ряби и кругов на воде в Photoshop, превращение черно-белой фотографии в цветную. Эффект молнии, отражения, загара, тумана, звёздного ночного неба, создание карандашного рисунка из фотографии. Исправление светлой

(переэкспонированной) фотографии, применение смарт-объектов. Принцип создания фигурных краёв, или фигурной стилизации краёв у фотографии. Делаем призрак из фотографии, голливудский постер к фильму с помощью Photoshop CS6. Коррекция перспективы Photoshop - исправление трапецеидальных искажений.

### **Тема 2.5. Фоновые узоры, текстуры, рамки**

Практика. Создание реалистичной текстуры поверхности кожи; рисунков из параллельных линий, клеток; текстуры стекла; фона из расходящихся из одной точки лучей;

универсального шаблона-рамку фотоплёнки для вставки изображений и фотографий.

### **Тема 2.6. Стили, паттерны, экшены, фигуры**

Теория*.* Знакомство с терминами: стили, паттерны, экшены, фигуры и способы их использования в Photoshop.

Практика.Превращение обычного рисунка в блокнот, в тетрадь.Создание из исходной фотографии коллаж в виде головоломки из пазлов.Использование векторных фигур для работы. Использование бесшовных узоров (паттернов, Patterns) для дизайна.

### **Тема 2.7. Календари, календарные сетки.**

Практика. Создание календарей в Photoshop. Выполнение и редактирование календарной сетки в текстовом слое.

### **Тема 2.8. Подготовка и защита творческого проекта**.

Практика.Создание портрета (объекта) на искусственном фоне.

### **Раздел 3. Выразительные средства**

Теория. Композиция. Перспектива. Ракурс. Светотень. Смысловой центр. Колорит. Точка и момент съемки. Контрасты. Освещение.

Практика. Использование выразительных средства при съемке.

**Раздел 4. Основы цифрового видео. Работа с цифровой камерой. Видеосъемка.**

## **Тема 4.1. Введение в видеосъемку. История кино. Техника безопасности при работе с видеокамерой.**

Теория. Изучение жанров кино: драма, комедия, детектив, боевик.

**Тема 4.2. Устройство цифровой видеокамеры. Виды видеокамер**

Теория. Изучение компонентов видеокамеры.

Практика. Настройка видеокамеры.

### **Тема 4.3. Элементы управления видеокамерой**

Теория. Изучение элементов управления видеокамеры.

Практика. Настройка видеокамеры под видеосъемку на локации.

### **Тема 4.4. Видеосъемка.**

Теория. Технология видеосъемки. Практика. Съемка видео в разных жанрах.

### **Тема 4.5. Видеосъемка с помощью хромакея.**

Теория. Спецэффекты в видео. Практика. Съемка видео при помощи хромакея.

### **Тема 4.6. Экспорт видео на компьютер.**

Теория. Хранение видео в видеокамере. Способы экспортирования видео на компьютер Практика. Экспортирование видео на компьютер разными способами.

### **Раздел 5. Программа Shotcut**

### **Тема 5.1. Знакомство с программой Shotcut. Интерфейс программы.**

Теория. Знакомство с рабочим пространством приложения. Изучение панели инструментов. Практика. Состав и настройка окна.

### **Тема 5.2. Создание проекта. Импорт видео. Работа с линией времени**

Теория. Видеопроект. Состав видеопроекта.

Практика. Использование инструментов импорта видео. Работа с линией времени. Склеивание видео.

### **Тема 5.3. Кадрирование видео**

Теория. Изучение инструмента «Кадрирование»

Практика. Применение инструмента «Кадрирование» при создании видео.

### **Тема 5.4. Работа с переходами. Спецэффекты**

Теория. Изучение видов переходов в видео. Изучение спецэффектов в программе.

Практика. Применение переходов в видео. Создание спецэффектов..

### **Тема 5.5. Текст в видео. Работа с скоростью видео.**

Теория. Текст в видео.

Практика. Создание текста в видео.

### **Тема 5.6. Сохранение результата.**

Теория. Способы сохранения результата в проекте.

Практика. Экспортирование готового проекта.

**Тема 5.7. Творческая работа на тему: «Мой любимый ДДТ»**

Практика. Творческая работа на тему «Мой любимый ДДТ».

**Раздел6. Основы работы с квадрокоптером**

#### **Тема 6.1. Знакомство с квадрокоптером. Техника безопасности при работе с квадрокоптером.**

Теория. Знакомство с компонентами квадрокоптера. Изучение принципа его работы. Техника

безопасности при работе с квадрокоптером.

Практика. Обслуживание квадрокоптера.

### **Тема 6.2. Элементы управления квадрокоптером**

Теория. Изучение элементов управления квадрокоптером.

Практика. Применение полученных навыков.

### **Тема 6.3. Первый вылет.**

Теория. Техника безопасности полета на квадрокоптере.

Практика. Применение навыков управления квадрокоптером. Полет на квадрокоптере.

#### **Тема 6.4. Воздушное маневрирование.**

Теория. Изучение видов воздушного маневрирования на квадрокоптере.

Практика. Применение навыков воздушного маневрирования.

#### **Тема 6.5. Аэросъемка с помощью квадрокоптера.**

Теория. Типы съемок при помощи квадрокоптера.

Практика. Видеосъемка при помощи квадрокоптера.

#### **Тема 7. Итоговое занятие**

Подведение итогов

### **Формы подведения итогов:**

- выполнение творческих работ по пройденным темам;
- > участие в творческом отчётном празднике, где представляются лучшие работы года;<br>> публикация фотографий в газетах;
- публикация фотографий в газетах;<br>• сорганизация персональных фотовы
- организация персональных фотовыставок;
- показ смонтированных видеофильмов на мероприятиях.

При анализе уровня усвоения программного материала учащимися (аттестация) за учебный год педагог использует бланк «Мониторинг результатов обучения детей по дополнительной общеобразовательной общеразвивающей программе» (Приложение 1), где усвоение программного материала ребенка определяется по 3 уровням:

- высокий уровень - ребенок освоил весь объем знаний,

- средний уровень - объем усвоенных знаний составляет более ½, при наличии несущественных ошибок;

- низкий уровень - ребенок овладел менее чем ½ объема знаний, предусмотренных программой, допускает существенные ошибки в теоретических и практических заданиях.

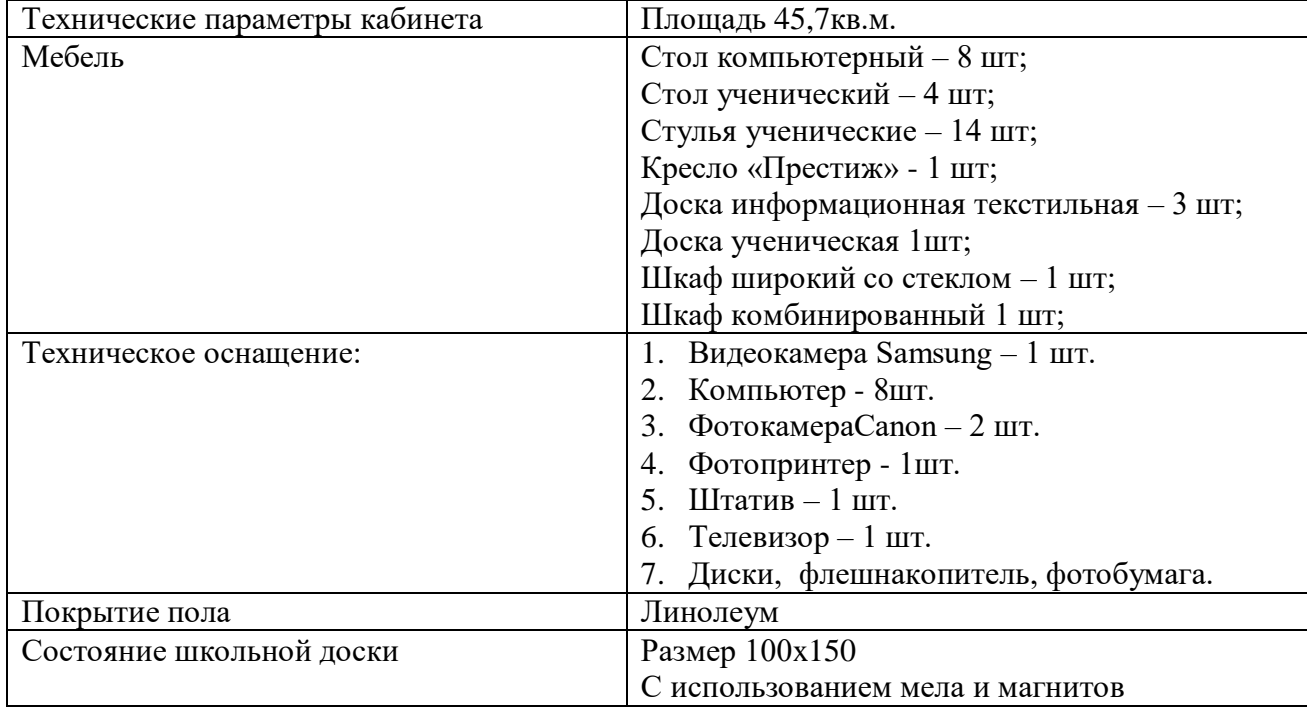

### **II.Условия реализации программы Материально-технические условия**

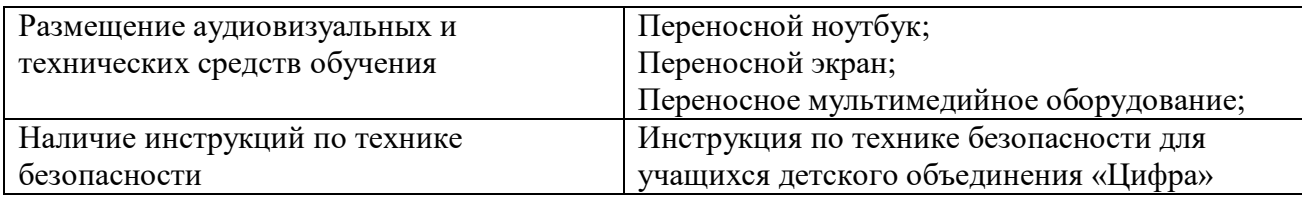

### **Информационно-методические условия**

Для достижения высоких и прочных учебно-воспитательных результатов (целей и задач) программы используется совокупность методов и приёмов обучения.

### **Методы обучения**.

На занятиях используются

- словесные методы (объяснение, рассказ, беседы)
- наглядные методы, практические методы (упражнения репродуктивные и творческие, практические работы)
- применяется метод наблюдения
- оценка продуктов творческой деятельности детей.

### **Приёмы обучения**:

- анализ ситуаций,
- показ практических действий, выполнение заданий,
- создание проблемных ситуаций,
- поиск решений.

#### Дидактический материал:

- описание к оборудованию,
- методические разработки по разделам и темам программы,
- памятки для учащихся,
- анкеты,
- творческие задания,
- разработки игр, бесед, конкурсов,
- образовательные тематические презентации.

### Ресурсно – сопровождающий блок

Программой предусмотрено использование дистанционных образовательных технологий для некоторых разделов.

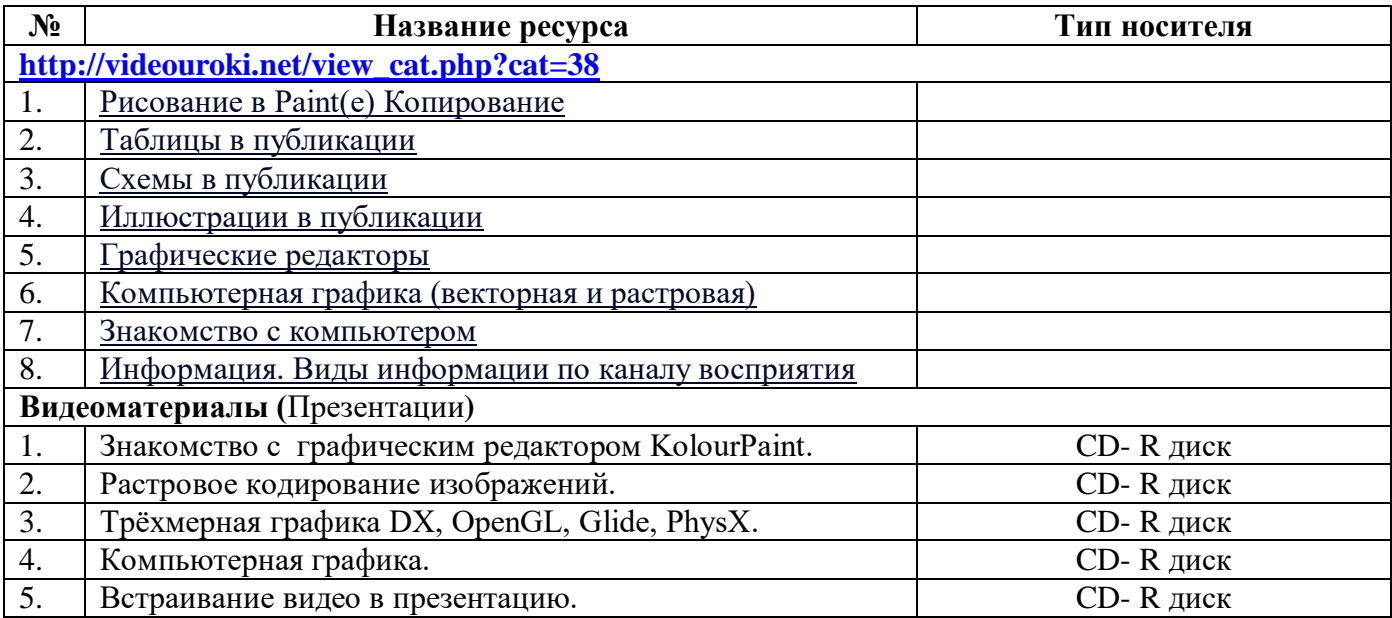

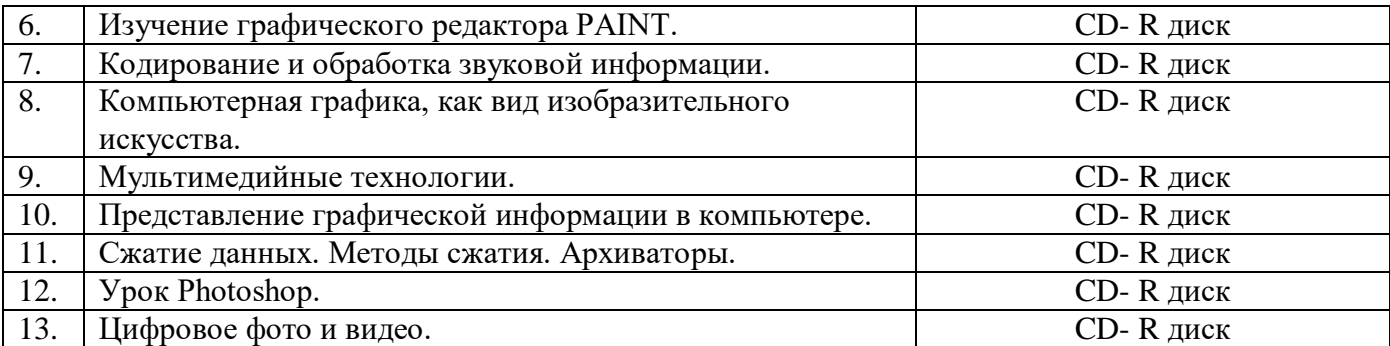

# **III. Список литературы**

### **Нормативно-правовая база:**

1. Федеральный закон от 29.12.2012 N 273-ФЗ «Об образовании в Российской Федерации» (редакция от 04.08.2023г.).

2. Указ Президента Российской Федерации от 21 июля 2020 г. № 474 «О национальных целях развития Российской Федерации на период до 2030 года».

3. Приказ Министерства просвещения Российской Федерации от 27 июля 2022 г. N 629 «Об утверждении порядка организации и осуществления образовательной деятельности по дополнительным общеобразовательным программам»

4. Приказ Министерства просвещения Российской Федерации от 03.09. 2019 г. № 467 «Об утверждении Целевой модели развития региональных систем дополнительного образования детей».

5. Приказ Министерства труда и социальной защиты Российской Федерации от 22.09.21 г. N 652н «Об утверждении профессионального стандарта "Педагог дополнительного образования детей и взрослых».

6. Стратегия развития воспитания в Российской Федерации на период до 2025 года, утвержденная Распоряжением Правительства Российской Федерации от 29 мая 2015 г. № 996-р.

7. Распоряжение Правительства РФ от 31 марта 2022 г. N 678-р «Об утверждении Концепции развития дополнительного образования детей до 2030 г. и плана мероприятий по ее реализации»

8. Паспорт национального проекта «Образование», утвержденный на заседании президиума Совета при Президенте Российской Федерации по стратегическому развитию и национальным проектам (протокол от 24 декабря 2018 г. № 16).

9. Паспорт федерального проекта «Успех каждого ребенка», утвержденный президиумом Совета при Президенте Российской Федерации по стратегическому развитию и национальным проектам (протокол от 24 декабря 2018 года № 16).

10. Методические рекомендации по разработке (составлению) дополнительной общеобразовательной общеразвивающей программы ГБОУ ДПО НИРО.

11. Постановление Главного государственного санитарного врача РФ от 28 сентября 2020 г. № 28 "Об утверждении санитарных правил СП 2.4.3648-20 "Санитарноэпидемиологические требования к организациям воспитания и обучения, отдыха и оздоровления детей и молодежи".

12. Устав и нормативно-локальные акты МБУ ДО «Большеболдинский ДДТ».

### **Литература для педагога:**

- 1. Информатика в играх и задачах, 5 класс, Учебное пособие, Контрольные работы и тесты, Горячев А.В., Суворова Н.И., Спиридонова Т.Ю., 2013
- 2. Информатика. Базовый курс: учебное пособие для высших технических учебных заведений / [С. В. Симонович и др.]. – Санкт-Петербург: Питер, 2017. – 639 с.
- 3. Вендровский, К. Начинающему фотолюбителю / К. Вендровский, В. Шашлов. М.: Искусство; Издание 3-е, испр. и доп., 2015. - 156 c
- 4. Информатика, Изучаем алгоритмику, Мой КуМир, 5-6 классы, Мирончик Е.А., Куклина И.Д., Босова Л.Л., 2018
- 5. Увлекательная информатика, 5-11 класс, Владимирова Н.А., 2015
- 6. Краткий фотографический справочник / ред. В.В. Пуськов. М.: Госкиноиздат, 2012. 422 c.
- 7. Практикум по информатике, 7 класс, Босова Л.Л., Босова А.Ю., 2015
- 8. Щепанский, Г.В. Техника фотографии / Г.В. Щепанский. М.: Искусство, 2012. 156 c.
- 9. Блиновская, Я.Ю. Введение в информатику: Учебное пособие / Я.Ю. Блиновская, Д.С. Задоя. - М.: Форум, НИЦ ИНФРА-М, 2016. - 112 c.
- 10. Микулин, В. Фотография в 25 уроках / В. Микулин. М.: Госкиноиздат, 2015. 435 c.
- 11. <http://viki.rdf.ru/igra/>

### **Литература для учащихся:**

- 1. Каймин, В.А. Информатика: практикум на ЭВМ / В.А. Каймин, Б.С. Касаев. М.: ИНФРА-М, 2016. - 216 c. «Информатика и информационные процессы».
- 2. Симонович, С.В. Общая информатика / С.В. Симонович. М.: СПб: Питер, 2011. 428 c
- 3. Босова Л.Л.,Босова А.Ю. Информатика и ИКТ:учебник для 5 класса.- М.:БИНОМ.Лаборатория знаний, 2014.
- 4. <http://www.baby-answer.ru/2012/07/2.html>

### Приложение 1

### Диагностическая карта для учета результатов промежуточной аттестации учащихся 1 года обучения труппы

Диагностическая карта для учета результатов промежуточной аттестации учащихся 2 и последующих годов обучения группы

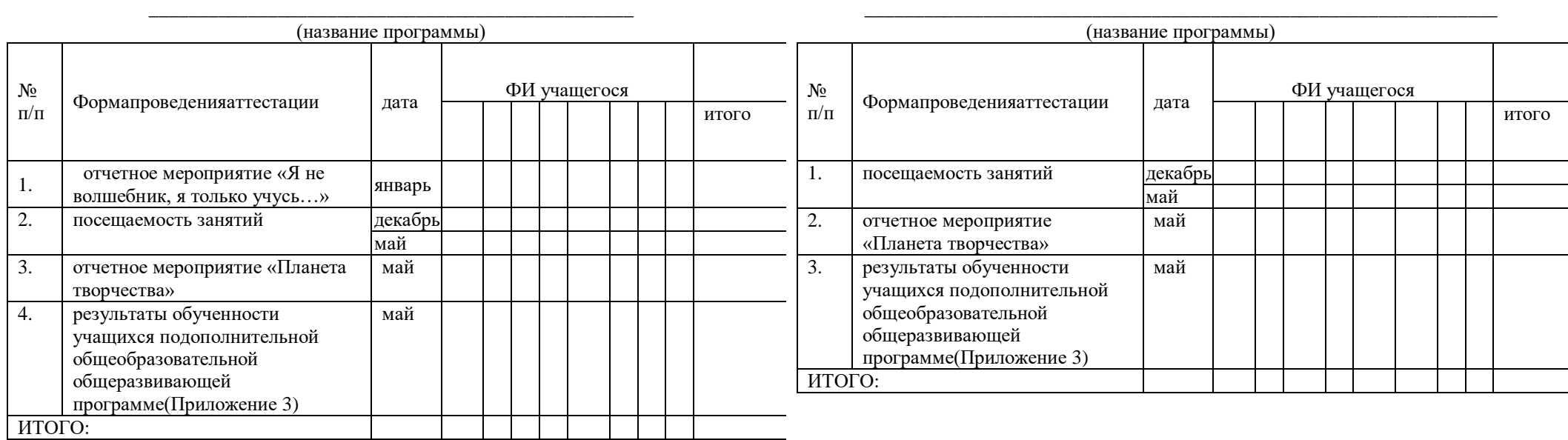

Критерии оценки результатов:

Отчетные мероприятия «Я не волшебник, я только учусь…», «Планета творчества»:

0 баллов – не участвовал

1 балл – не обладает необходимым уровнем исполнительского мастерства, владеет техническими навыками частично, с большими погрешностями

2 балла – обладает хорошим уровнем исполнительского мастерства, выполняет творческую работу с помощью педагога или учащегося

3 балла – обладает хорошим уровнем исполнительского мастерства, самостоятельно выполняет творческую работу

1 балл – посетил менее половины занятий **23-27 баллов – высокий уровень**

2 балла – посетил более половины занятий **13-22 баллов – средний уровень**

Посещаемость занятий: **Общие баллы по диагностической карте:**

3 балла - посетил все занятия **0 - 12 баллов – низкий уровень**

### Муниципальное бюджетное учреждение дополнительного образования «Большеболдинский Дом детского творчества»

#### **ПРОТОКОЛ РЕЗУЛЬТАТОВ ПРОМЕЖУТОЧНОЙ АТТЕСТАЦИИ** (**АТТЕСТАЦИИ ПО ИТОГАМ РЕАЛИЗАЦИИ ПРОГРАММЫ**) **УЧАЩИХСЯ ДЕТСКОГО ОБЪЕДИНЕНИЯ**

**\_\_\_\_\_\_\_\_\_\_\_\_\_\_\_\_\_\_\_\_\_\_\_\_\_\_\_\_\_\_\_\_\_\_\_\_\_\_\_\_\_\_\_\_\_\_\_\_\_\_\_\_\_\_\_\_\_\_\_\_\_\_\_\_\_\_\_\_\_\_\_\_\_\_\_\_\_** 

### **Название объединения:**

ФИО педагога

Образовательная программа и срок ее реализации

Год обучения

Учебный год

№ учебной группы:

Дата проведения

Вид аттестации: (промежуточная, аттестация по итогам реализации программы)

Количество детей в группе - (чел.) :

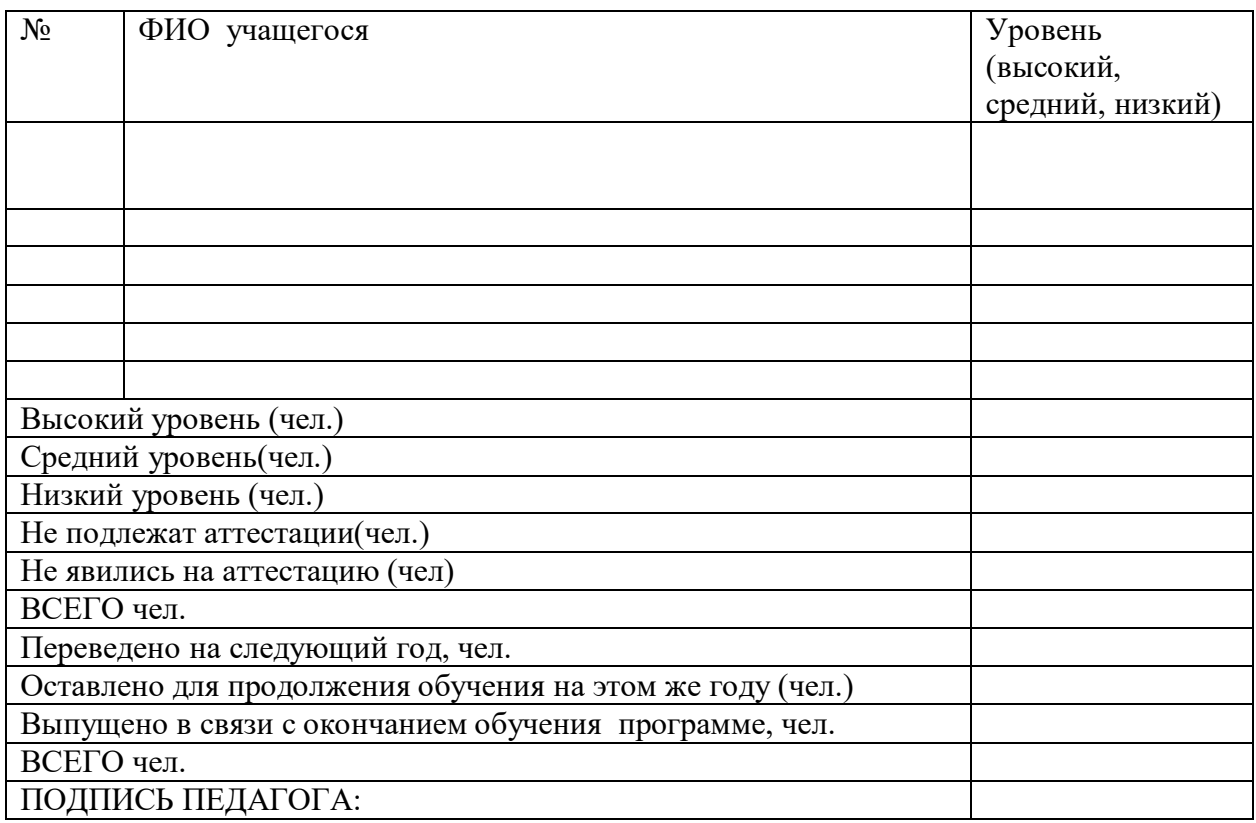

Приложение 3

### **Результаты обученности учащихся по дополнительной общеобразовательной**

 $\Gamma$ од обучения

**программе** 

Ф.И.О. руководителя: педагог д/о\_\_\_\_\_\_\_\_\_\_\_\_\_\_\_\_\_\_\_\_\_\_\_\_\_\_\_\_\_\_\_\_Название детского

объединения\_\_\_\_\_\_\_\_\_\_<br>Название программы

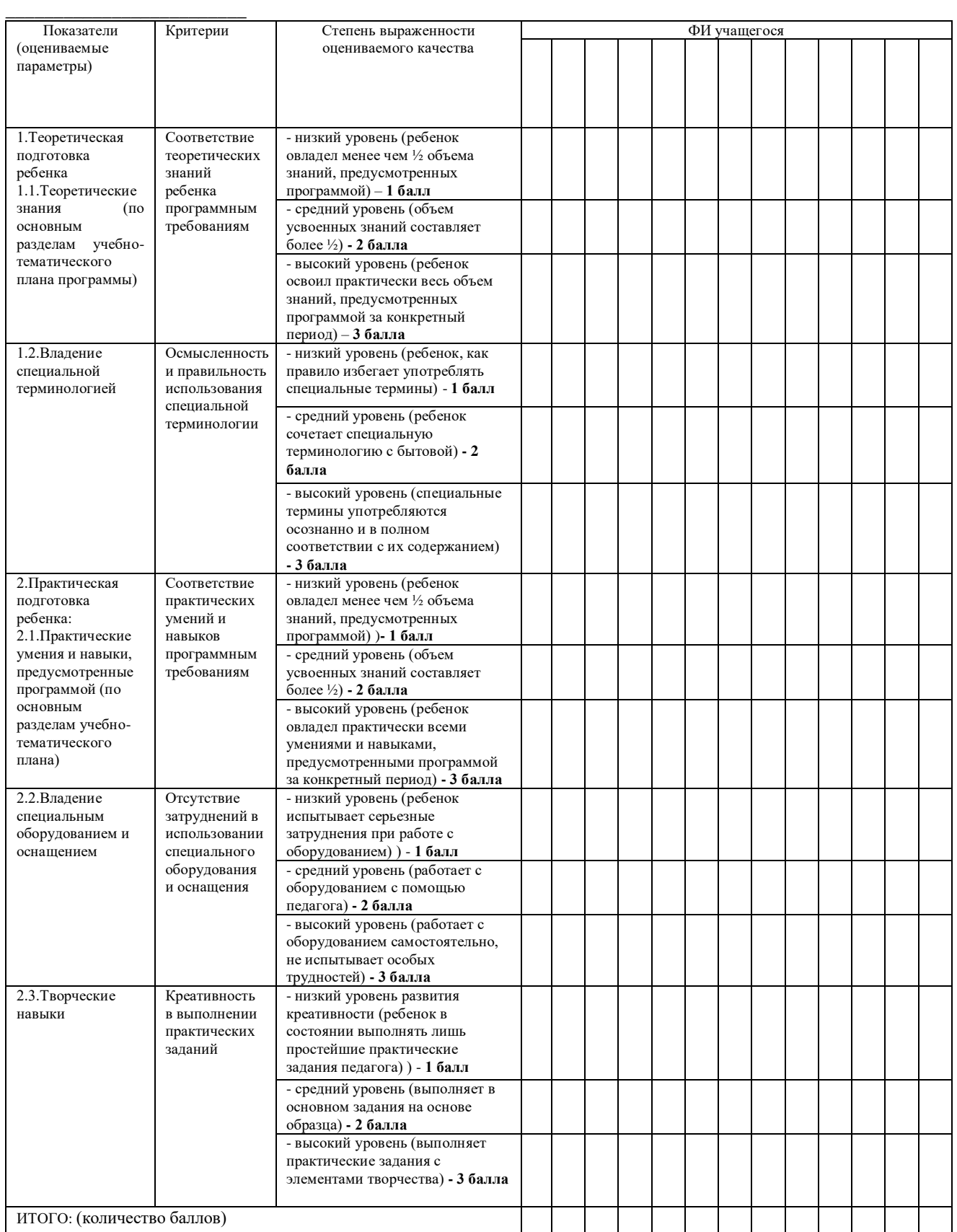

Примечание: 15 баллов - высокий уровень

10-14 баллов – средний уровень

1-9 баллов – низкий уровень